## **Foreman - Issues**

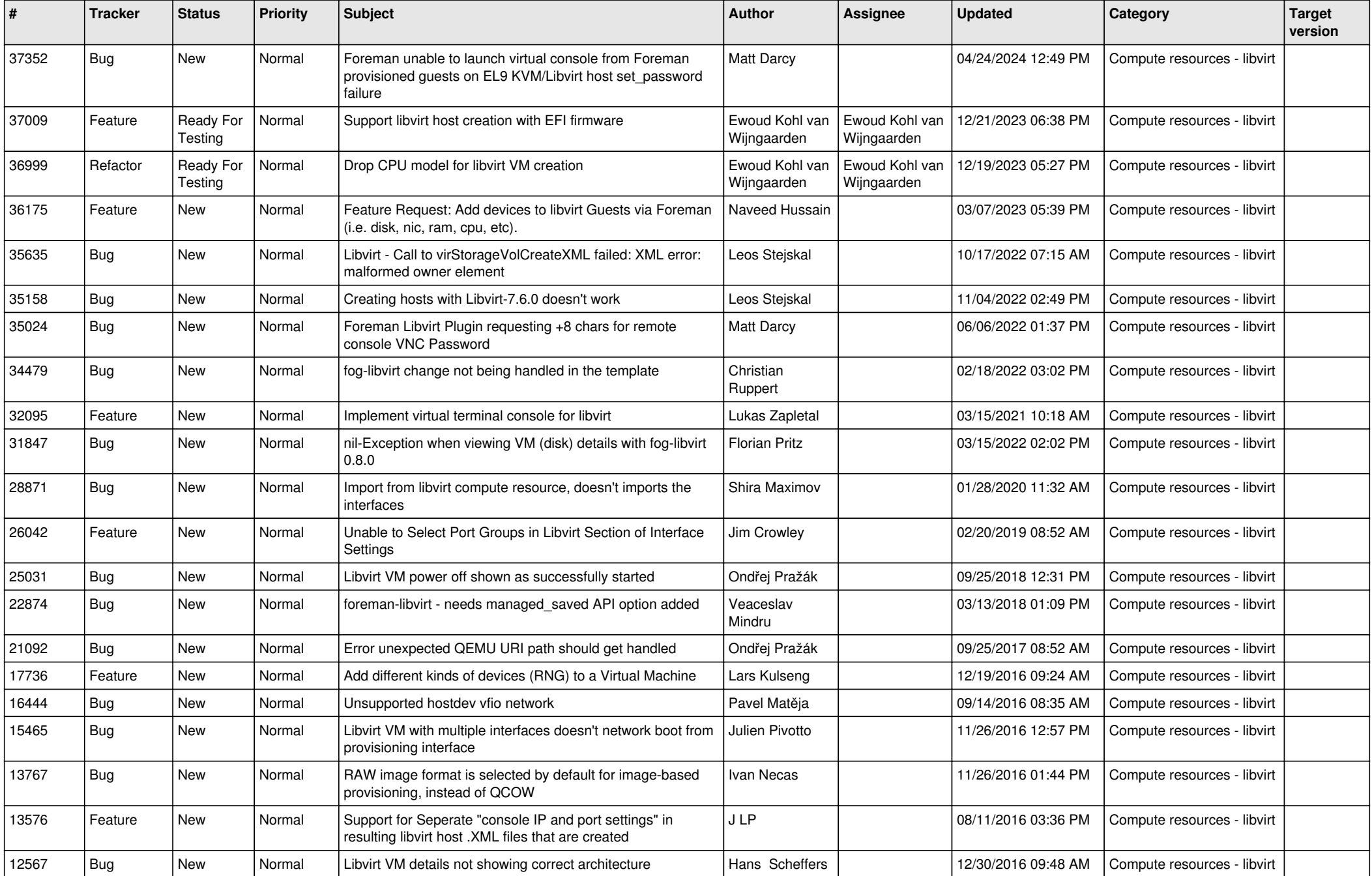

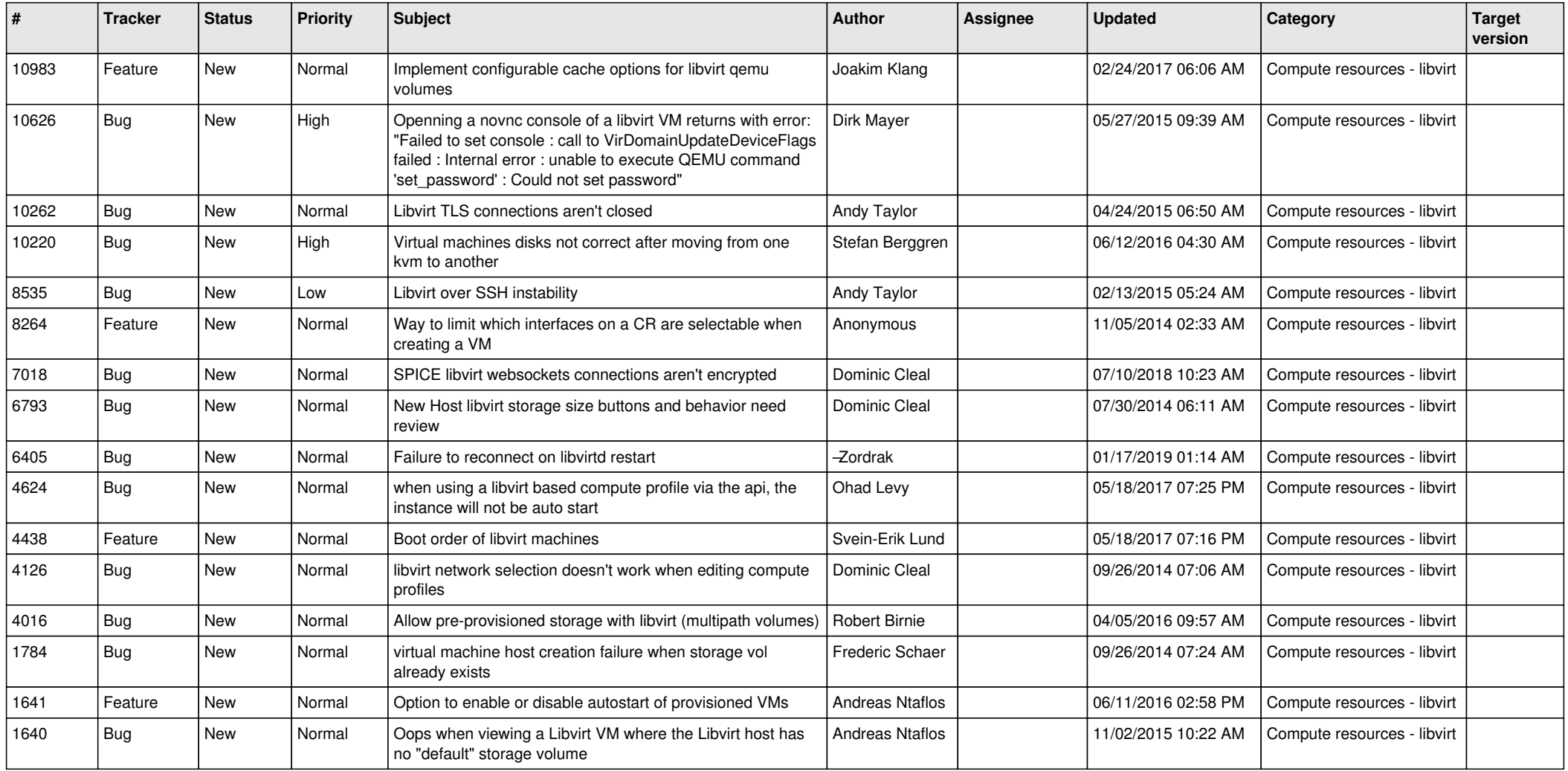